## **ETC カード未挿入警告の設定**

ETC 車載器接続時、ETC カード未挿入警告をする / しないを設定できます。

## **ナビゲーションと通信する装置を選択する**

ナビゲーションでは、赤外線ユニットとデジタルチューナーを同時に通信できません。デジタル放送の受信をやめて赤外線通信を開始するとき、および赤外線通信をやめてデジタル放送の受信を開始するときは、下記の設定を変更してください。

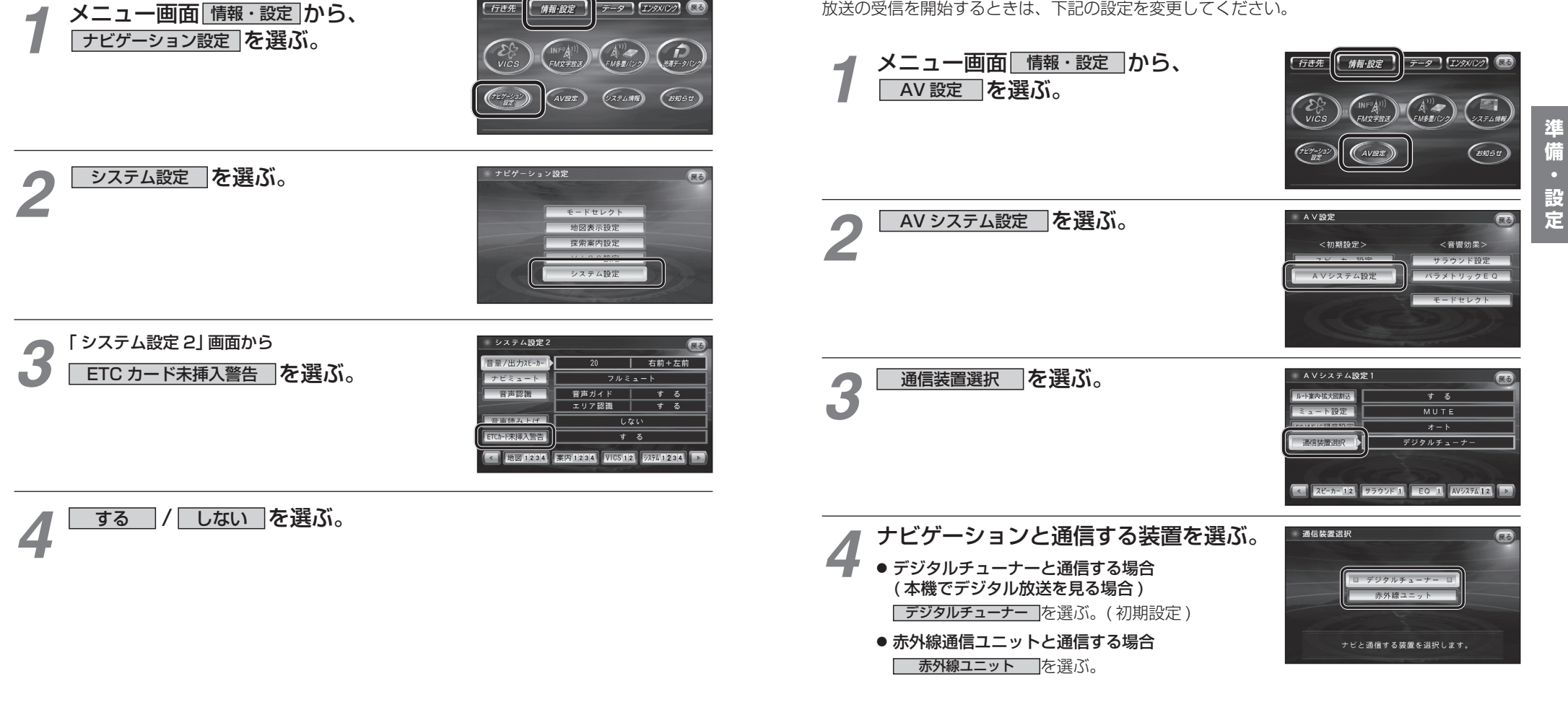

データ [IX9XIV2] (38

行き先

情報·設定

**準備・設定**

準

備